## **How to View Your Student Bill in LioNet**

## Log in to LioNet (lionet.mssu.edu)

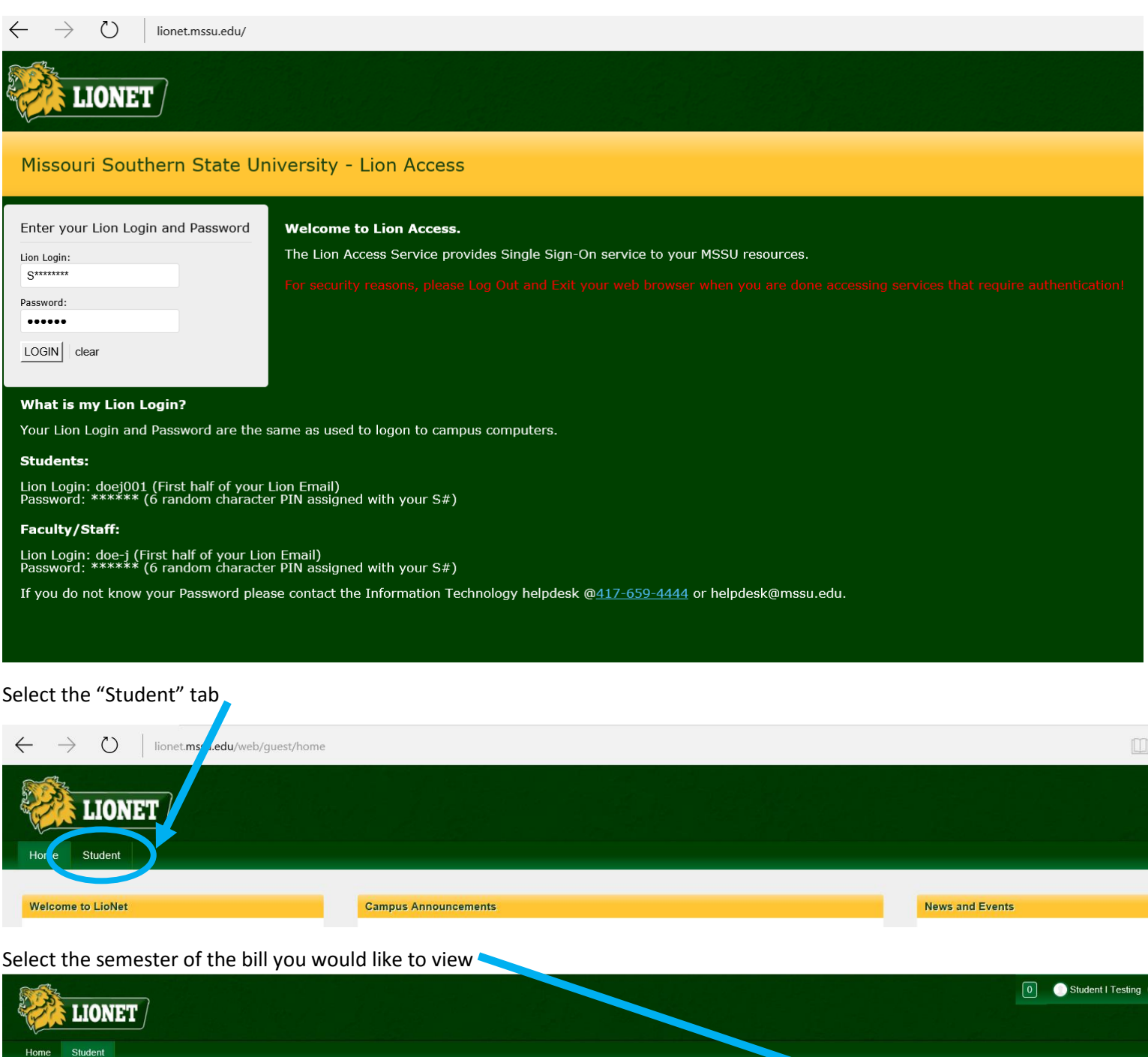

Student Quick Links Student Bill Select a semester. **MSSU Bookstore**  $\texttt{Show} \,\blacktriangleright$ Student Bill hidden. Click Show to display student bill. Blackboard **Student Booklist Student Course Schedule** 1098-T Tax Form

## Select the "show" button

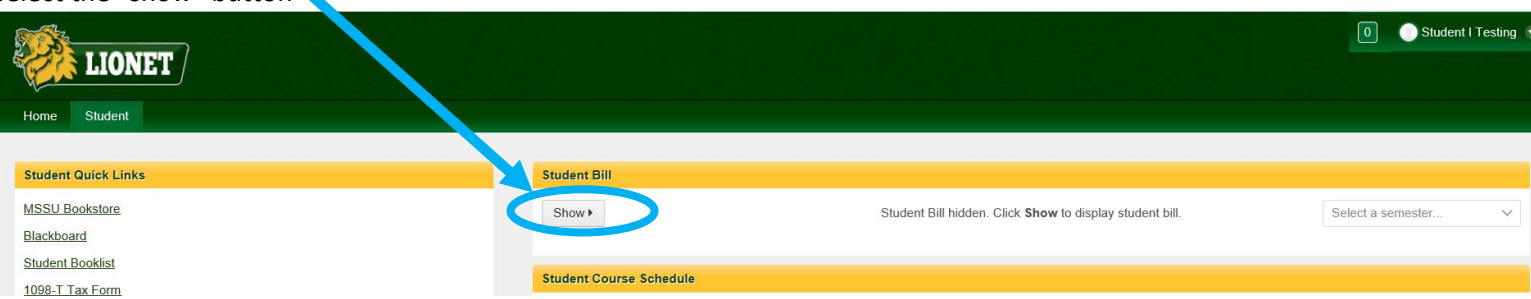